**No. of Printed Pages : 8 I CIC-05** 

## **CERTIFICATE IN COMPUTING (CIC)**

### **Term-End Examination**

#### **June, 2015** □□<del>□</del>□△

### **CIC-05 : MICROSOFT OFFICE**

*Time : 2 hours Maximum Marks : 100* 

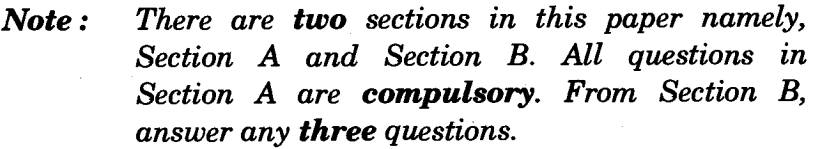

## **SECTION A**

*Note : Questions number 1 to 10 are multiple choice questions. Indicate the correct choice. Each question carries 2 marks.* 

*1.* **allows you to accurately set the layout of the document.** *2* 

 $\boldsymbol{2}$ 

- **(a) The tool bar**
- **(b) The ruler**
- **(c) The scroll bar**
- **(d) The menu bar**
- **2. In Windows, Programs, Documents and Data files, etc. can be accessed through** 
	- **(a) My Computer**
	- **(b) Recycle Bin**
	- **(c) Inbox**
	- **(d) All of the above**

**CIC-05 1 P.T.O.** 

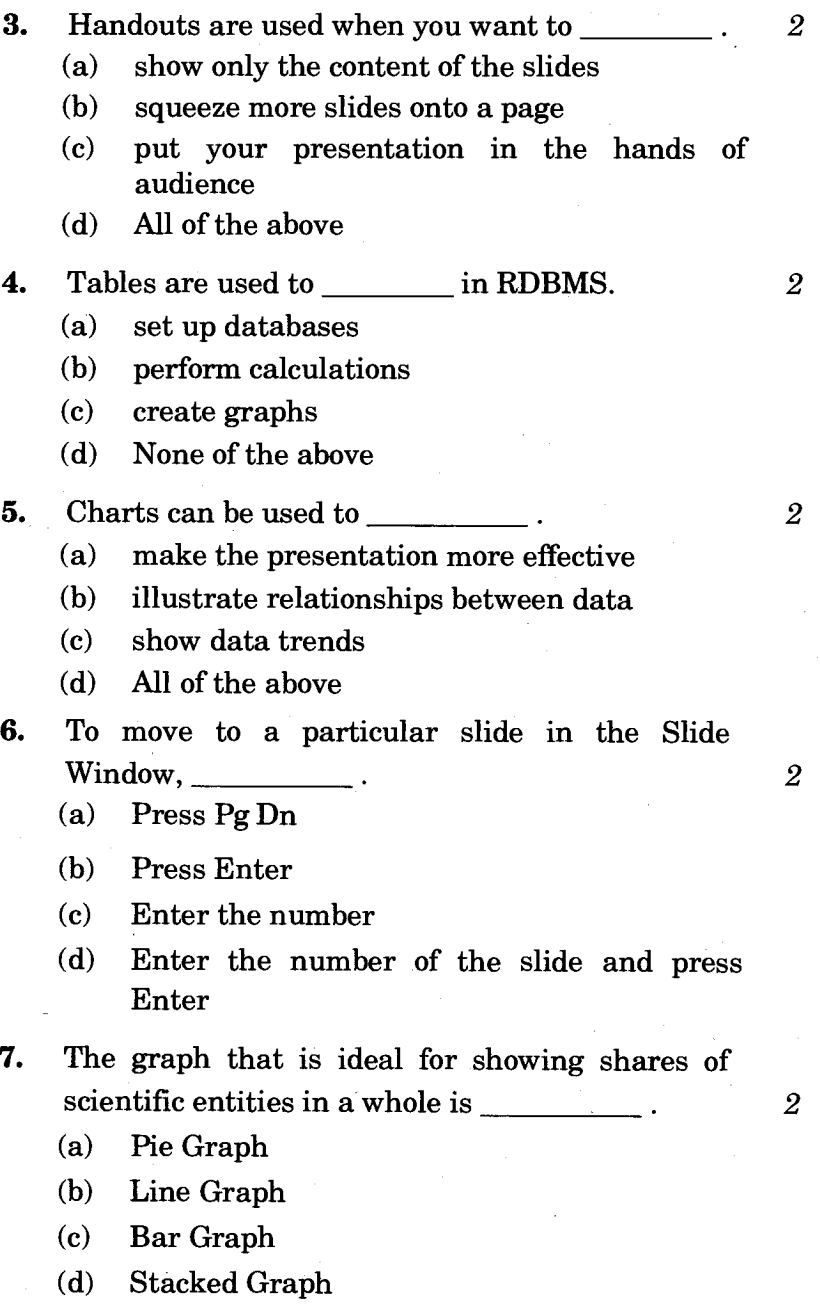

CIC-05 2

**8.** is the graphic file format supported by PowerPoint. *2*   $(a)$  .ppt (b) .exe (c) .bat  $(d)$  .jpg **9.** A <u>sign</u> in hierarchical list indicates that the level is expandable. *2*   $(a)$ \* (b)  $\ddot{+}$  $(c)$  $\prime$  $(d)$  # 10. API stands for *2*  (a) Application Program Interface (b) Asynchronous Position Indicator (c) Application Position Interface (d) None of the above **11.** Explain any five features of MS-PowerPoint. *10*  **12.** Write any five differences between MS-Word and MS-Excel. *10* 

# **SECTION B**

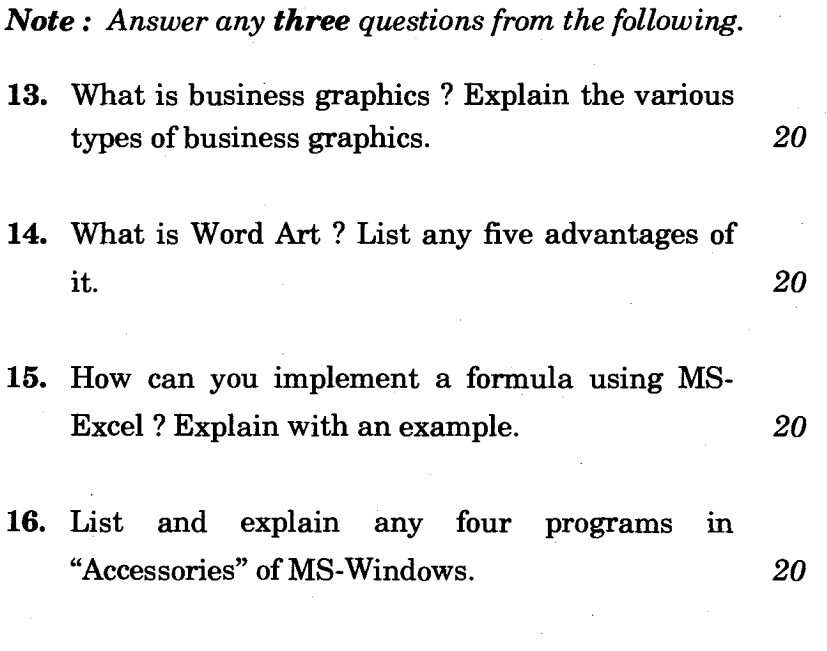

CIC-05 4

# सी.आई.सी.-05

# सर्टिफिकेट इन कम्प्यूटिंग (सी.आई.सी.)

## सत्रांत परीक्षा

## जून, 2015

## सी.आई.सी.-05 : माइक्रोसॉफ्ट ऑफिस

समय २२ घण्टे

अधिकतम् अंक : 100

इस प्रश्न-पत्र में दो भाग हैं, भाग क एवं भाग ख । भाग क नोट : के सभी प्रश्न अनिवार्य हैं । भाग ख में से किन्हीं तीन प्रश्नों के उत्तर दीजिए ।

#### भाग क

- प्रश्न संख्या 1 से 10 तक बहुविकल्पीय प्रश्न हैं । नोट : सही विकल्प अंकित करें । प्रत्येक प्रश्न के 2 अंक हैं ।
- से प्रलेख का ले-आउट सटीक रूप से तैयार हो 1. जाता है ।
- $\overline{2}$

- (a) टूल बार
- (b) रूलर
- (c) स्क्रोल बार
- मेन्यू बार  $(d)$
- विंडोज़ में, प्रोग्राम, प्रलेख और डाटा फाइलें, इत्यादि किसके  $2.$ माध्यम से उपलब्ध हो सकते हैं ?
- $\overline{2}$

- (a) माई कम्प्यूटर
- (b) री-साइकिल बिन
- $(c)$  इन-बॉक्स
- (d) उपर्युक्त सभी

**CIC-05** 

5

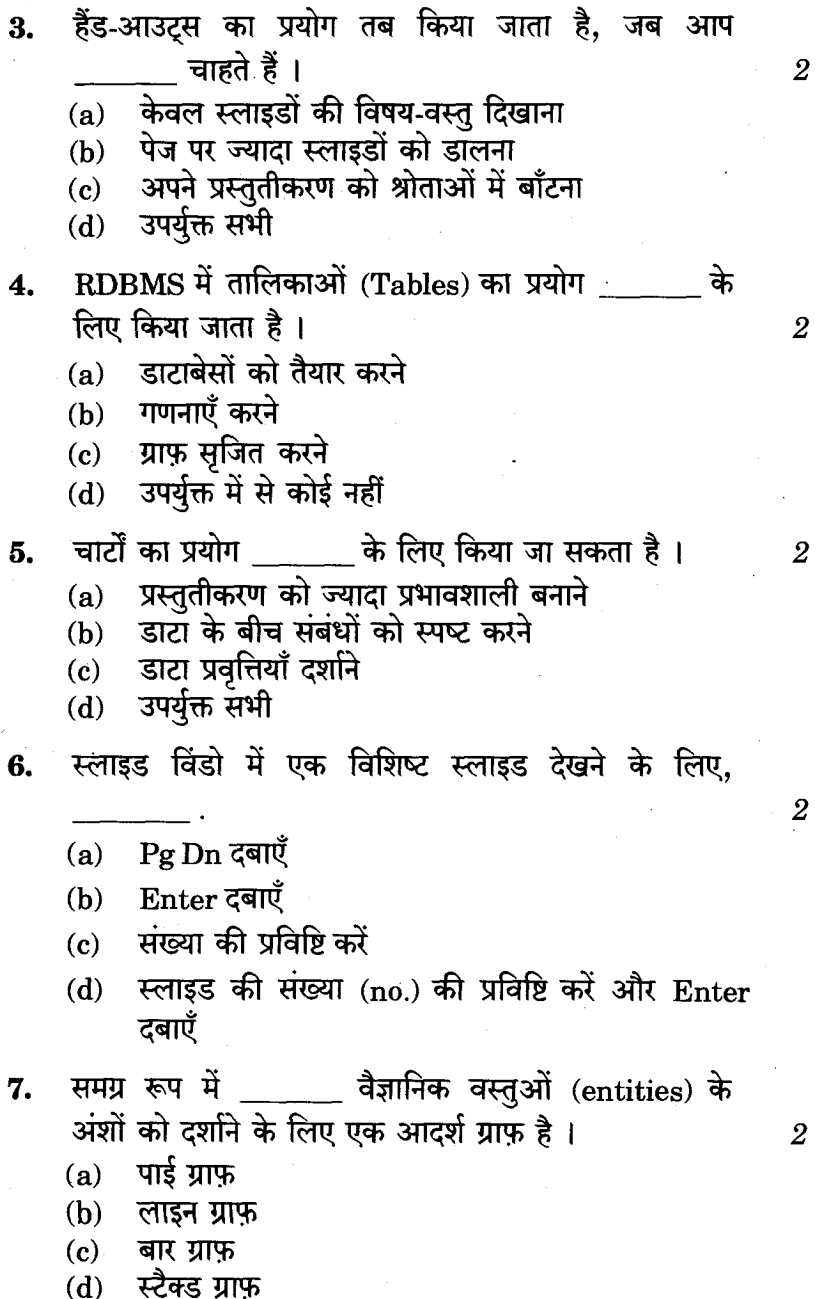

J.

**CIC-05** 

 $\overline{6}$ 

8.

पावरप्वांइट द्वारा समर्थित ग्राफ़िक फाइल फॉर्मेट

 $\overline{2}$ 

 $\overline{2}$ 

 $\boldsymbol{2}$ 

 $(a)$ .ppt

है ।

- $(b)$ .èxe
- $(c)$ .bat
- $(d)$ .jpg

सोपानक्रमिक सूची में \_\_\_\_\_ चिह्न सूचित करता है कि  $9.$ लेवल (level) विस्तृत हो सकता है।

- $(a)$ . \*
- $(b)$  $\div$
- $(c)$  $\prime$
- $(d)$ #

 $10.$  API से अभिप्राय है \_

- ऐप्लिकेशन प्रोग्राम इंटरफेस  $(a)$
- असिंक्रोनस पोजीशन इंडीकेटर  $(b)$
- ऐप्लिकेशन पोज़ीशन इंटरफेस  $\epsilon$ )
- (d) उपर्युक्त में से कोई नहीं
- 11. MS-PowerPoint की किन्हीं पाँच विशेषताओं की व्याख्या कीजिए । 10
- 12. MS-Word और MS-Excel के बीच कोई पाँच अंतर लिखिए । 10

**CIC-05** 

P.T.O.

#### भाग ख

नोट : निम्नलिखित में से किन्हीं तीन प्रश्नों के उत्तर दीजिए ।

- 13. व्यवसाय ग्राफ़िक्स क्या है ? विभिन्न प्रकार के व्यवसाय ग्राफिक्स की व्याख्या कीजिए । 20
- 14. वर्ड आर्ट क्या है ? इसके किन्हीं पाँच लाभों को सूचीबद्ध कीजिए । 20
- 15. MS-Excel का प्रयोग करके फार्मूला कैसे लागू किया जाता है ? उदाहरण सहित स्पष्ट कीजिए । 20
- 16. MS-Windows की "Accessories" के किन्हीं चार प्रोग्रामों की सूची बनाइए व स्पष्ट कीजिए ।

8

20